## Universo de la  $\boldsymbol{\mathsf{P}}$

**Identifica que tipos de derechos tienes en un desarrollo que derive en PI Registrada y Define una estrategia de protección para tu producto o servicio.**

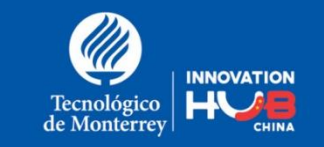

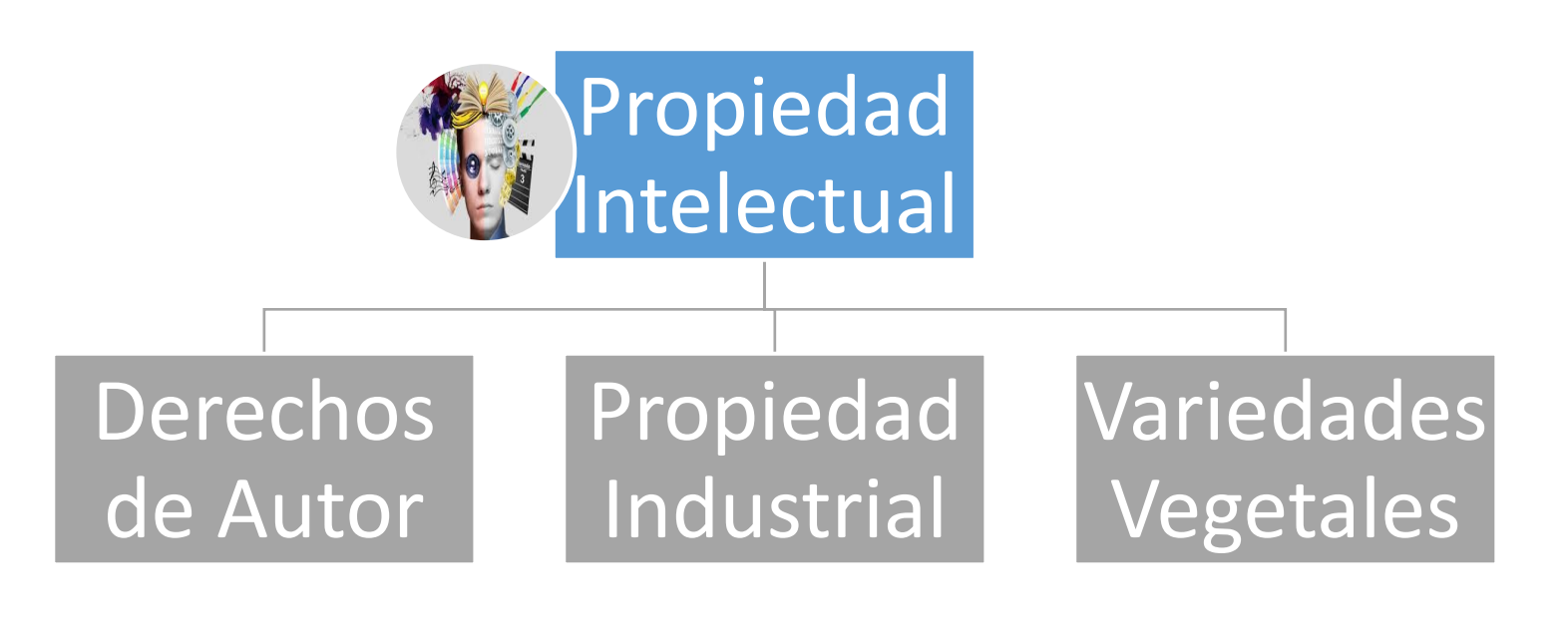

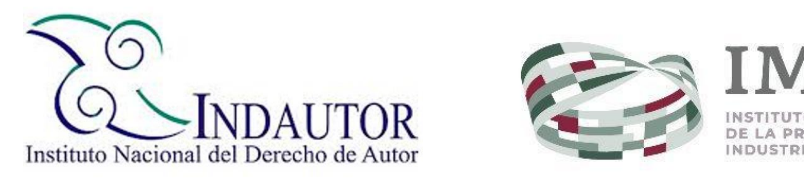

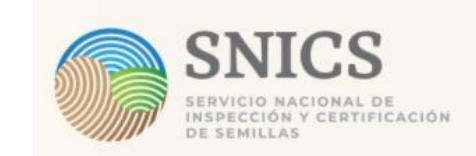

https://redottec.com/wordpress\_2/wp-content/uploads/2018/12/ITESM-Intellectual-Property-Policy.pdf

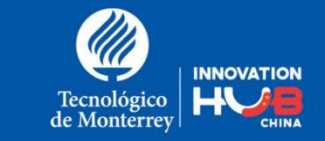

## Formas de protección por Derechos de Autor

Los registros de DA han sido subestimados, pero pueden generar muy buenos ingresos.

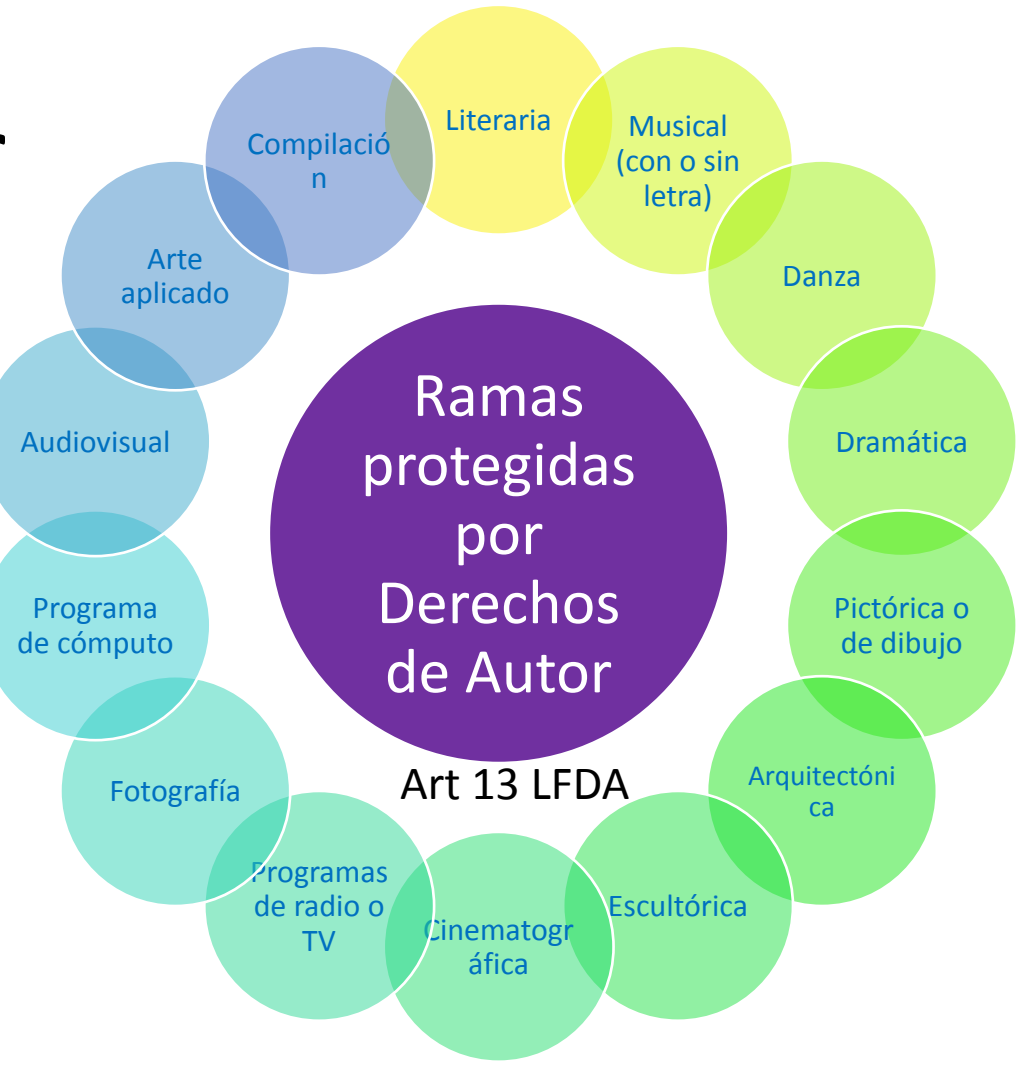

https://marcia.impi.gob.mx/marcas/search/result?s=16aa8835-7402-4f1d-8db5-4d7e9368d53 d&m=l&page=11

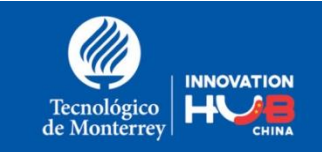

## Identidad al producto y/o servicio que ofreces tradicionales

- **• TODO PRODUCTO EN EL MERCADO REQUIERE DE IDENTIDAD PARA GENERAR CONFIANZA Y FIDELIDAD DE LOS CONSUMIDORES, EL REGISTTRO DE MARCA ES BÁSICO PARA PRODUCTOS Y SERVICIOS.**
- Antes de proceder al registro de marca debes saber:
	- a) ¿Qué tipo de marca vas a registrar?
	- b) ¿Ubicar con CLASNIZA su Clase? <https://clasniza.impi.gob.mx/buscador>
	- c) Realizar al menos búsqueda fonética en MARCIA.

<https://marcia.impi.gob.mx/marcas/search/quick>

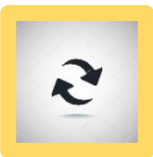

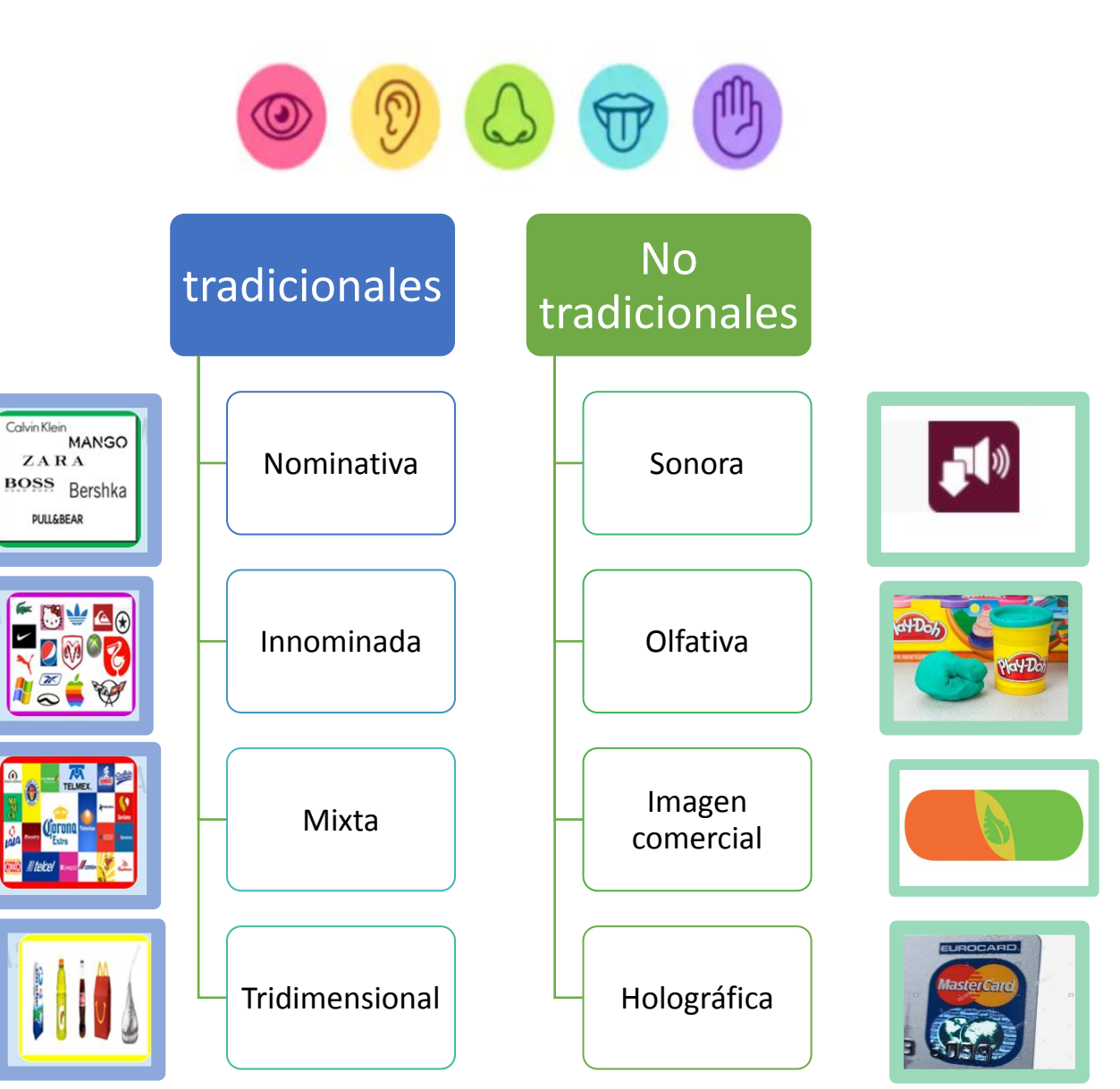

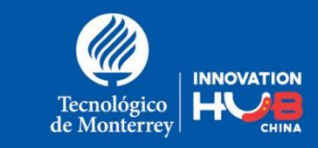

### Invenciones.

- Definición: **Transformación** de la **materia y/o energía** para el **aprovechamiento** del hombre y satisfacer necesidades concretas.
- Los Registros de patentes, modelos de utilidad y Diseños Industriales proveen un derecho Territorial, Temporal; y Exclusivo.

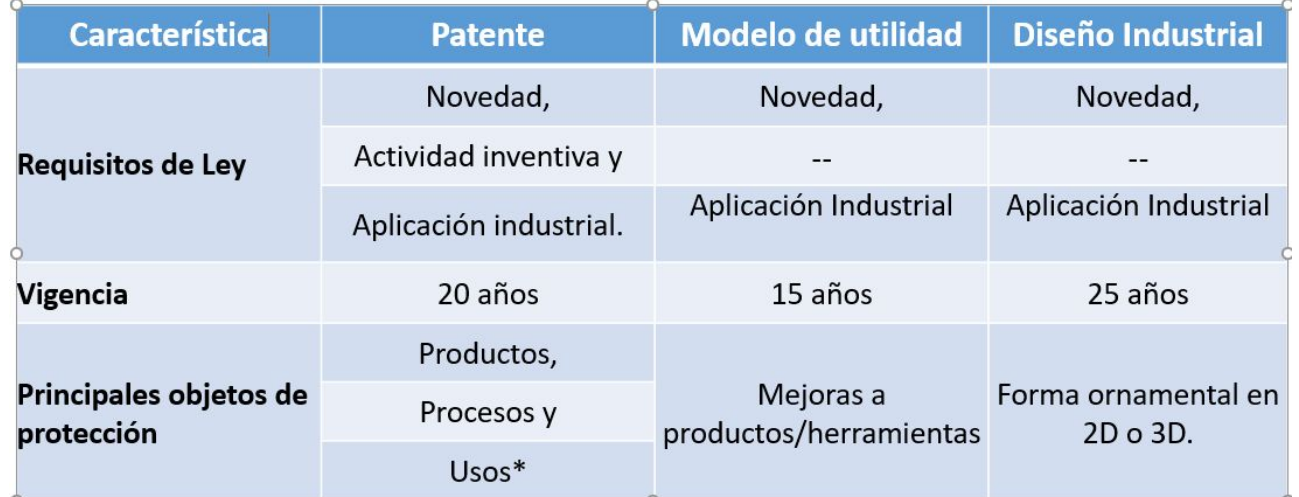

\*Solo en biotecnología y farmacia con efecto terapéutico \*\*NO renovables.

#### **<https://www.gob.mx/impi/documentos/coleccion-guia-de-usuarios>**

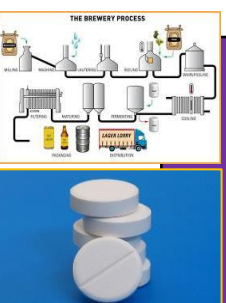

#### **PATENTE**

 Un producto, una composición, un proceso, compuestos químicos, un aparato, una máquina o un uso\* técnicamente nuevo.

#### **MODELO DE UTILIDAD**

Una mejora a una máquina, aparato o herramienta.

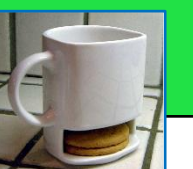

#### **DISEÑO INDUSTRIAL**

• Un diseño ornamental en 2D o 3Dnovedoso que contribuya a la elección del consumidor.

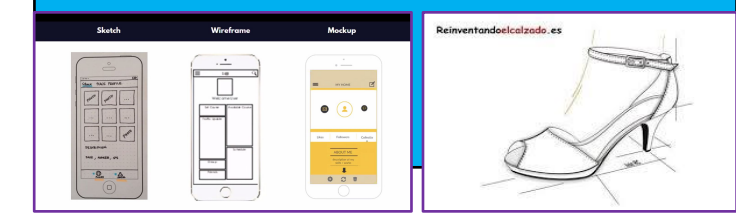

Proceso administrativo de patentes. ¿Cuánto tarda la Oficina de Patentes en otorgarme el registro?

• Tiempo promedio para la concesión de patentes: 5 años.

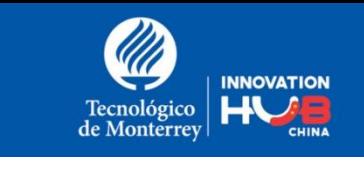

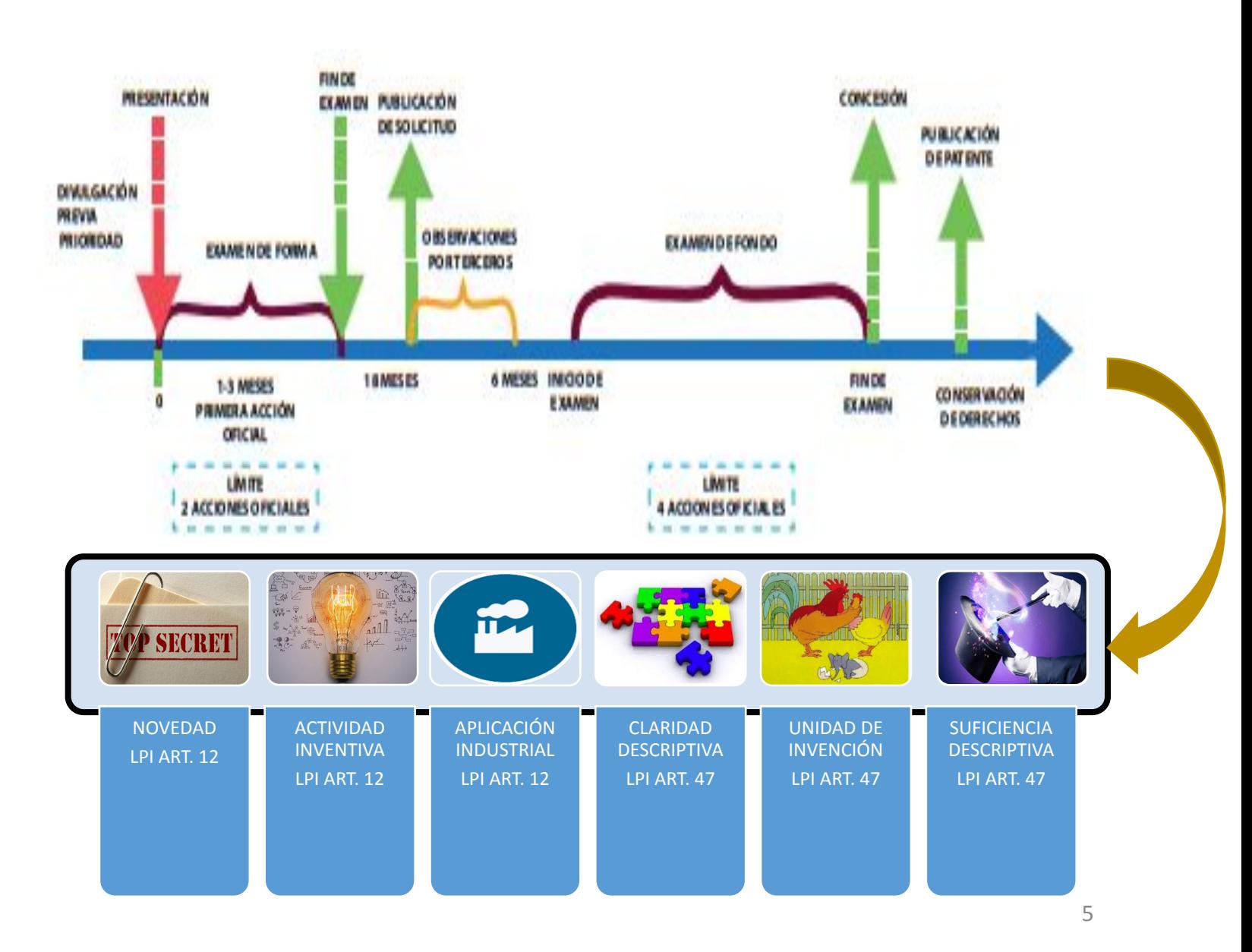

### Consultar BD de patentes. Verificar novedad y Actividad inventiva

**• Consulta BD de patentes.**

MX [https://siga.impi.gob.mx/newSIGA/content/commo](https://siga.impi.gob.mx/newSIGA/content/common/principal.jsf) [n/principal.jsf](https://siga.impi.gob.mx/newSIGA/content/common/principal.jsf)

US <https://www.uspto.gov/patents/search>

Europa y LA

• [http://lp.espacenet.com/advancedSearch?locale](http://lp.espacenet.com/advancedSearch?locale=es_LP)  $=$ es LP

OMPI

• [https://patentscope.wipo.int/search/en/search.js](https://patentscope.wipo.int/search/en/search.jsf) [f](https://patentscope.wipo.int/search/en/search.jsf)

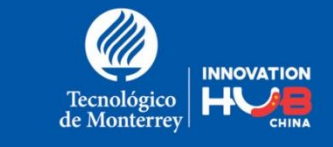

# Define tu estrategia de búsqueda tecnológica.

- Matriz morfológica: Es una técnica que consiste en descomponer un *concepto o problema* en sus elementos esenciales o estructuras básicas.
	- Problema: Definir muy claramente el problema y definirlo con muy pocas *palabras* con el fin de descomponerlo en sus *elementos* básicos.
		- Palabras clave: Lluvia de palabras clave útiles para definir un planteamiento.

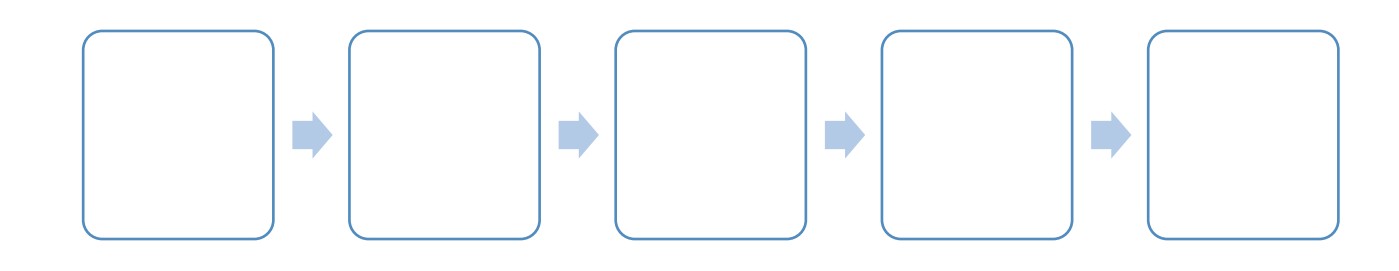

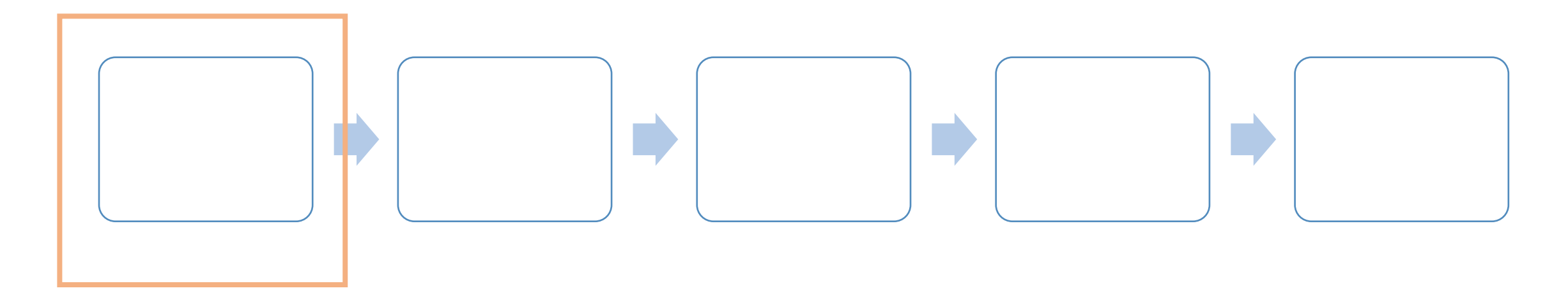

Tomé 5 min y realice lluvia de ideas y anote las palabras clave.

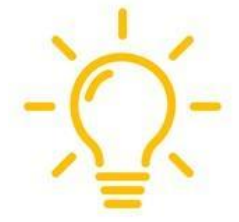

Incluya: Sinónimos, traducción al ingles, tecnicismos.

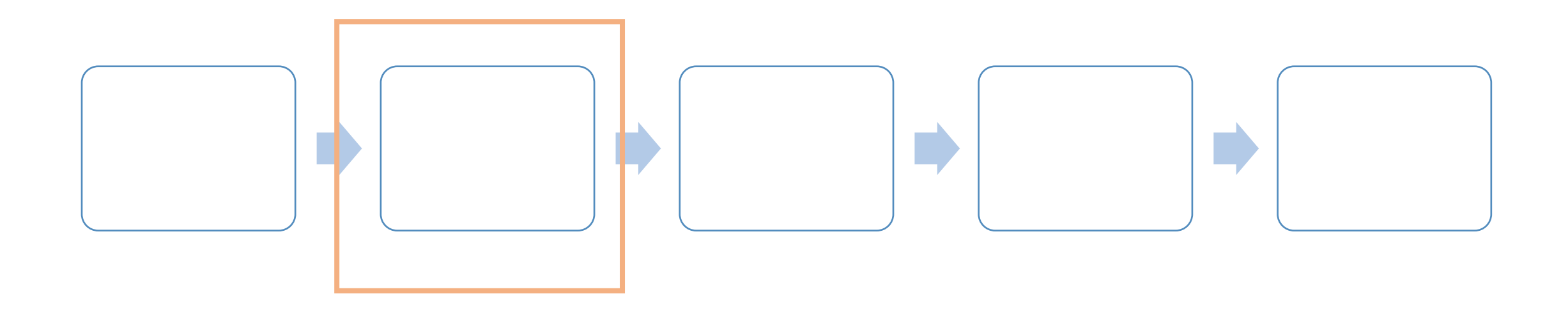

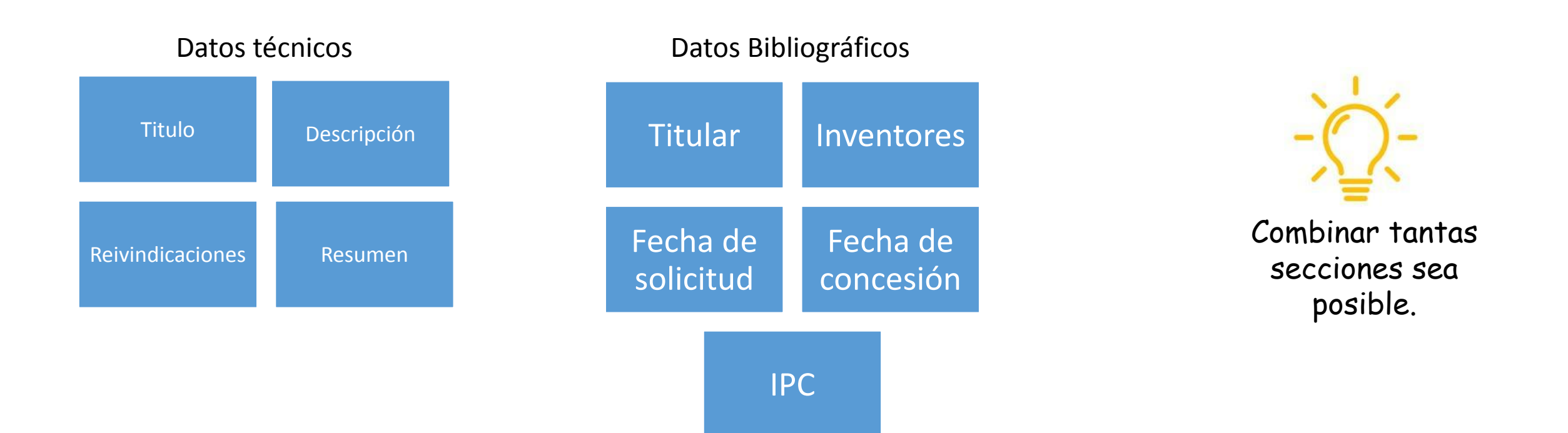

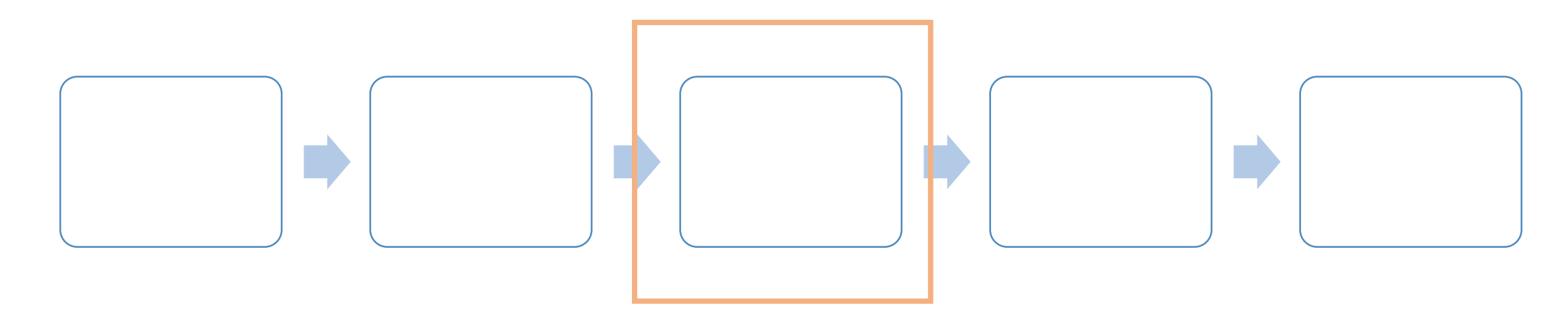

#### De un vistazo rápido, seleccioné lo que considere el estado del arte más cercano.

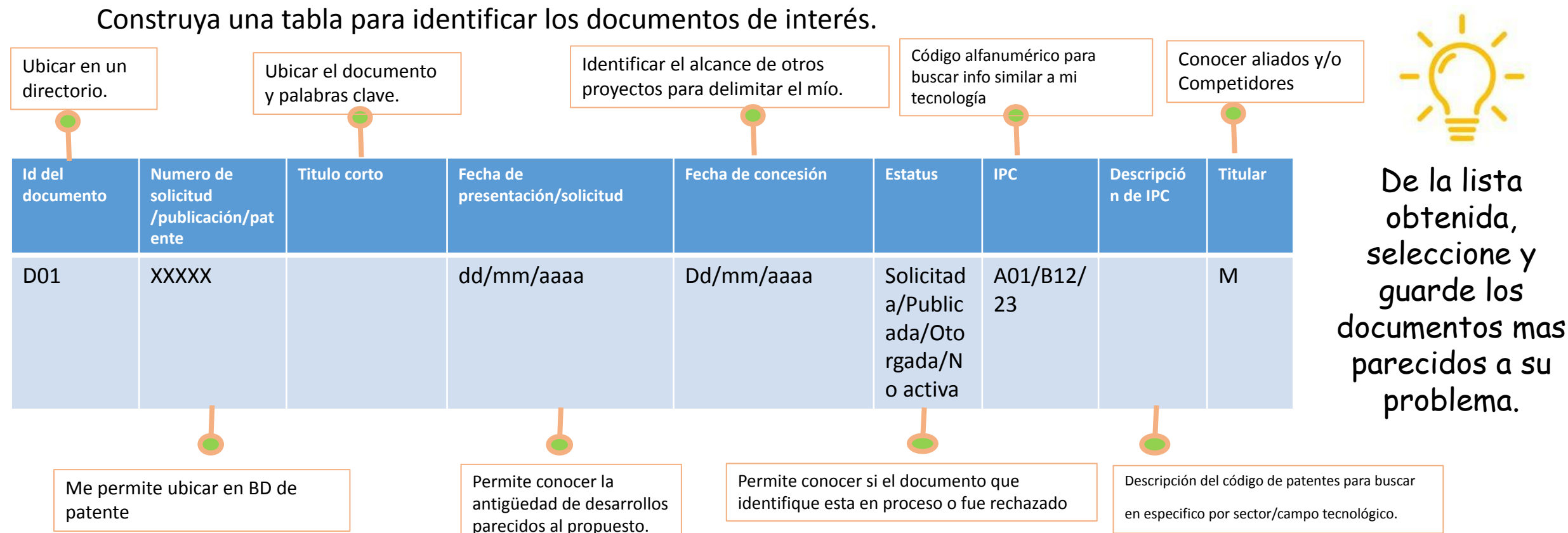

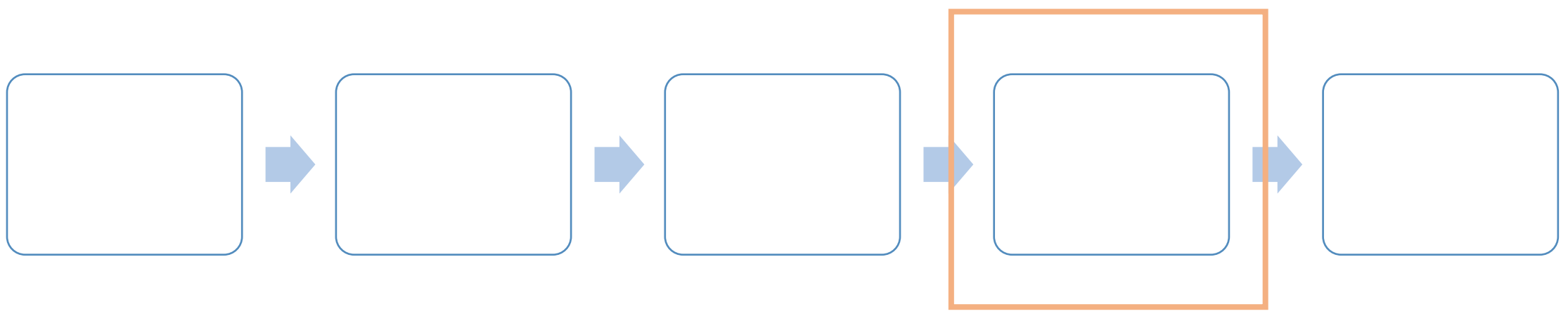

¿Qué Protege? (Ver reivindicaciones)

- ❑ Producto
- ❑ Proceso
- ❑ Producto y proceso
- ¿Resuelve el mismo problema? (comparar)
- $\Box$  SI

A

n

a

l

i z

a

r

❑ NO

¿Resuelve de la misma forma el problema? (Ver ejemplos de realización preferidos)  $\Box$  SI ❑ NO

Si la respuesta es: SI. Continúe investigando/reformule hipótesis. Si la respuesta es: NO. Indique las diferencias técnicas.

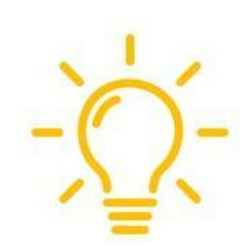

Complemente la tabla del paso anterior, incluyendo: Diferencias técnicas. Profundice tanto como pueda.

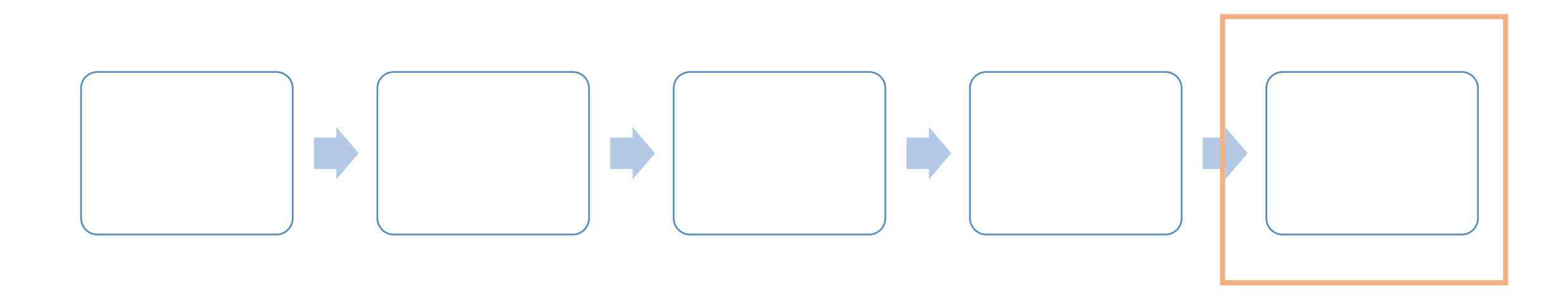

De la tabla que construyó, solo permanecerán máximo 5 documentos que considere el estado del arte más cercano.

Si encontró mas de 5 documentos, debe profundizar su investigación para diferenciarse técnicamente de los documentos que conforman el estado del arte.

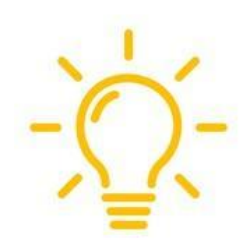

Poco a poco se filtrarán los documentos, para obtener máx 5 que definan el Estado de Arte más cercano.

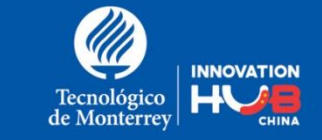

## Extender la Territorialidad de tu protección

**Definir países donde hay interés de protección.**

TRATADOS INTERNACIONALES PARA EXTENDER LA PROTECCIÓN DE INVENCIONES

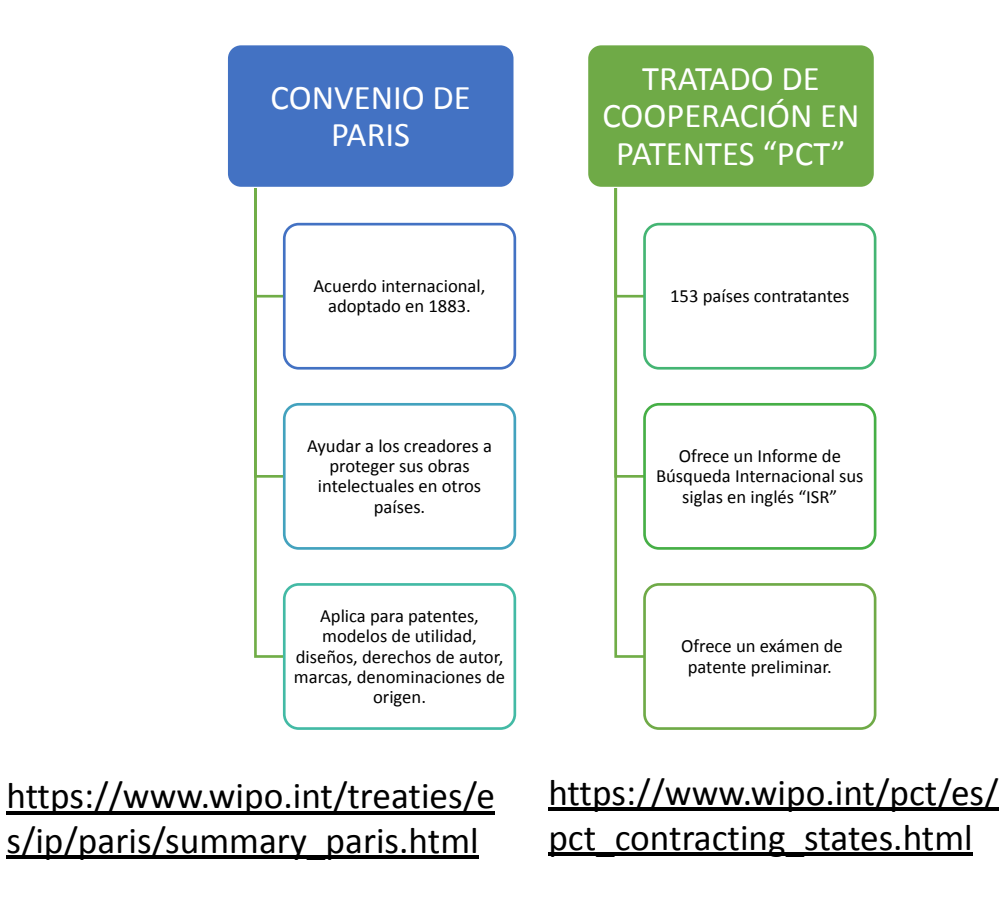

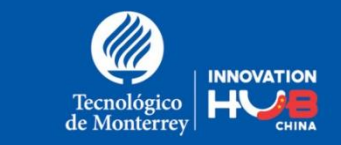

# ¿Por qué SI proteger?

**Los DPI brindan múltiples ventajas a los titulares.** Genera

### **•Ventajas que brinda la PI y su TT**

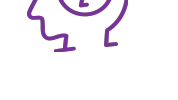

conocimiento

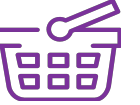

Crea nuevos mercados

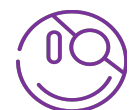

Negociación de transferencia tecnológica

Evita la competenci a desleal

Se da a Conocer al mundo

Mantiene exclusividad de mercado

 $\begin{pmatrix} 1 \\ 0 \\ 1 \end{pmatrix}$ 

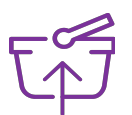

↑el valor del producto innovado

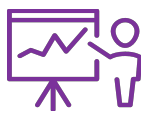

Impulsa el mercado nacional y su competencia

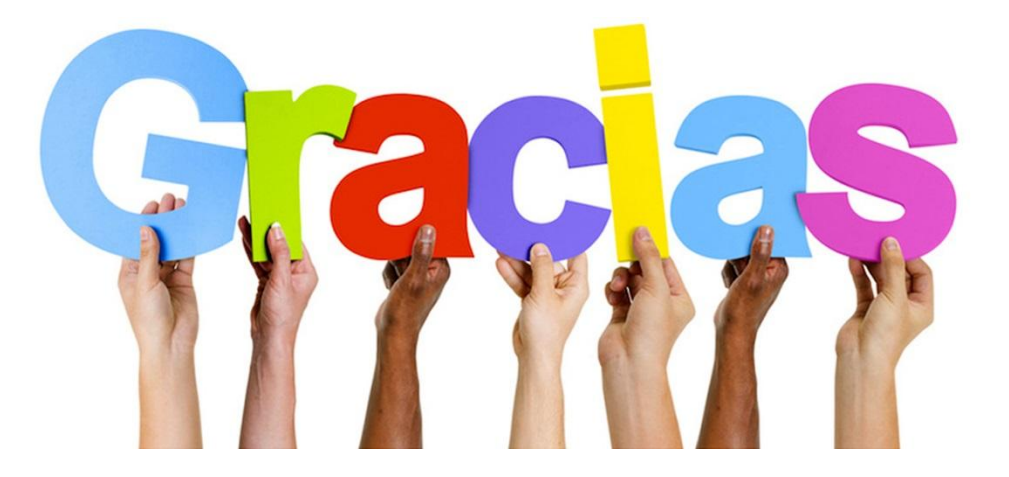

Nidya Solis nidya.solis@tec.mx